# DIME Software Comparison

## **Perfect Embroidery Professional (PEP) My Quilt Embellisher (MQE) | My Block Piecer (MBP)**

#### *Category: Artwork*

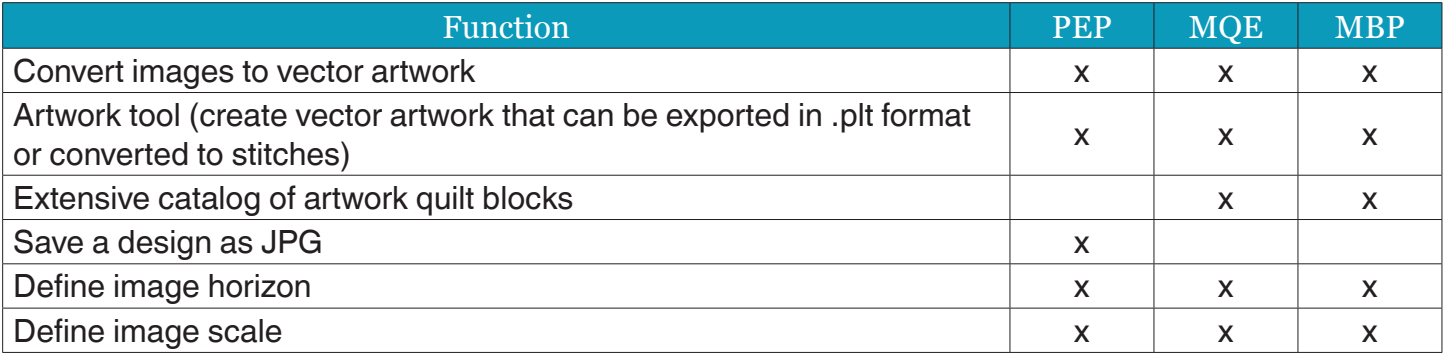

#### *Category: Designs*

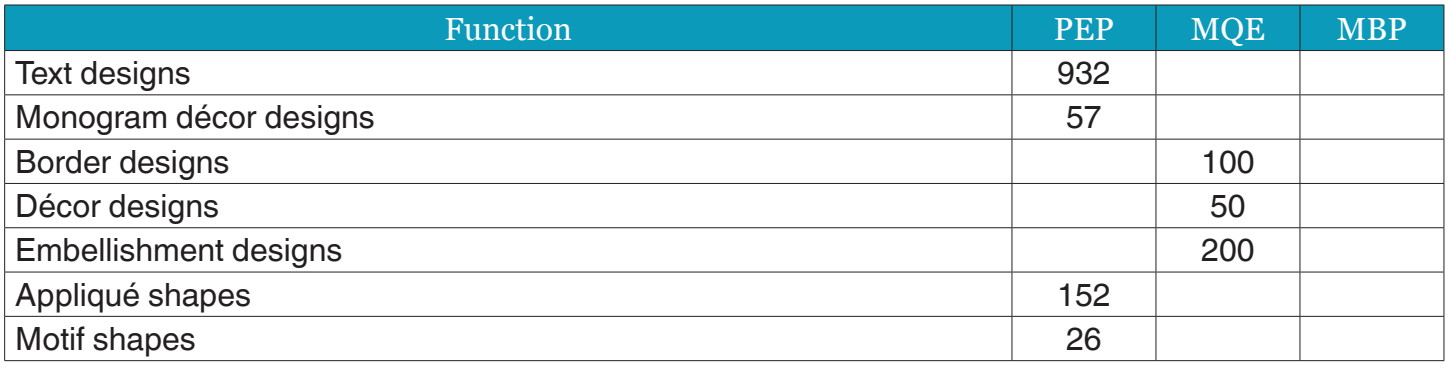

#### *Category: Digitize*

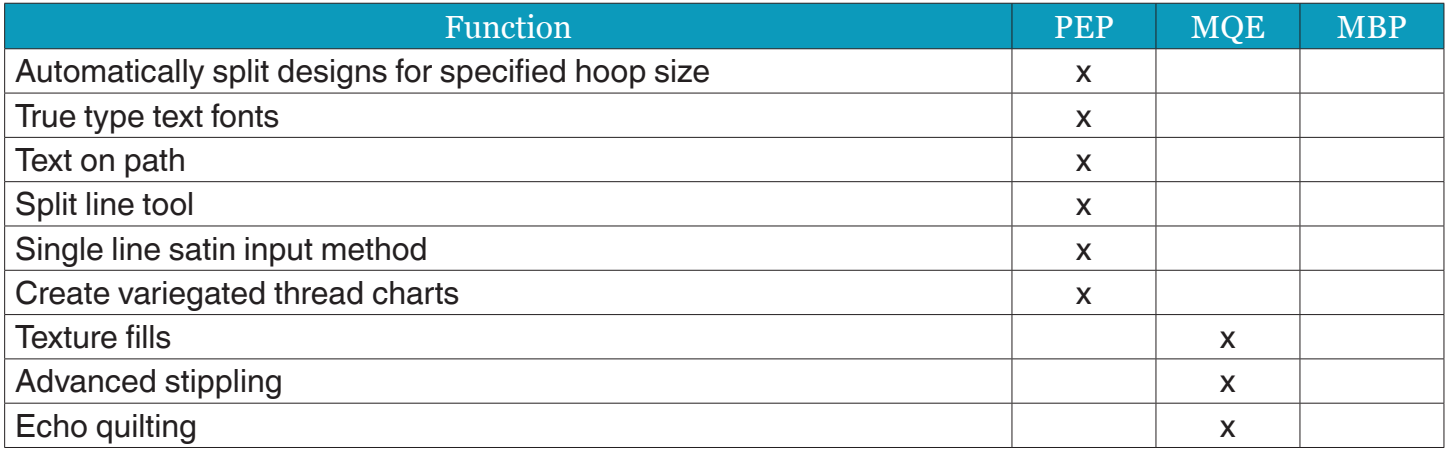

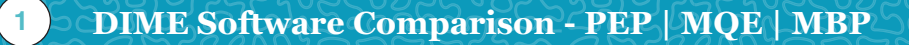

## *Category: Digitize*

QQ

 $\bullet \bullet$ 

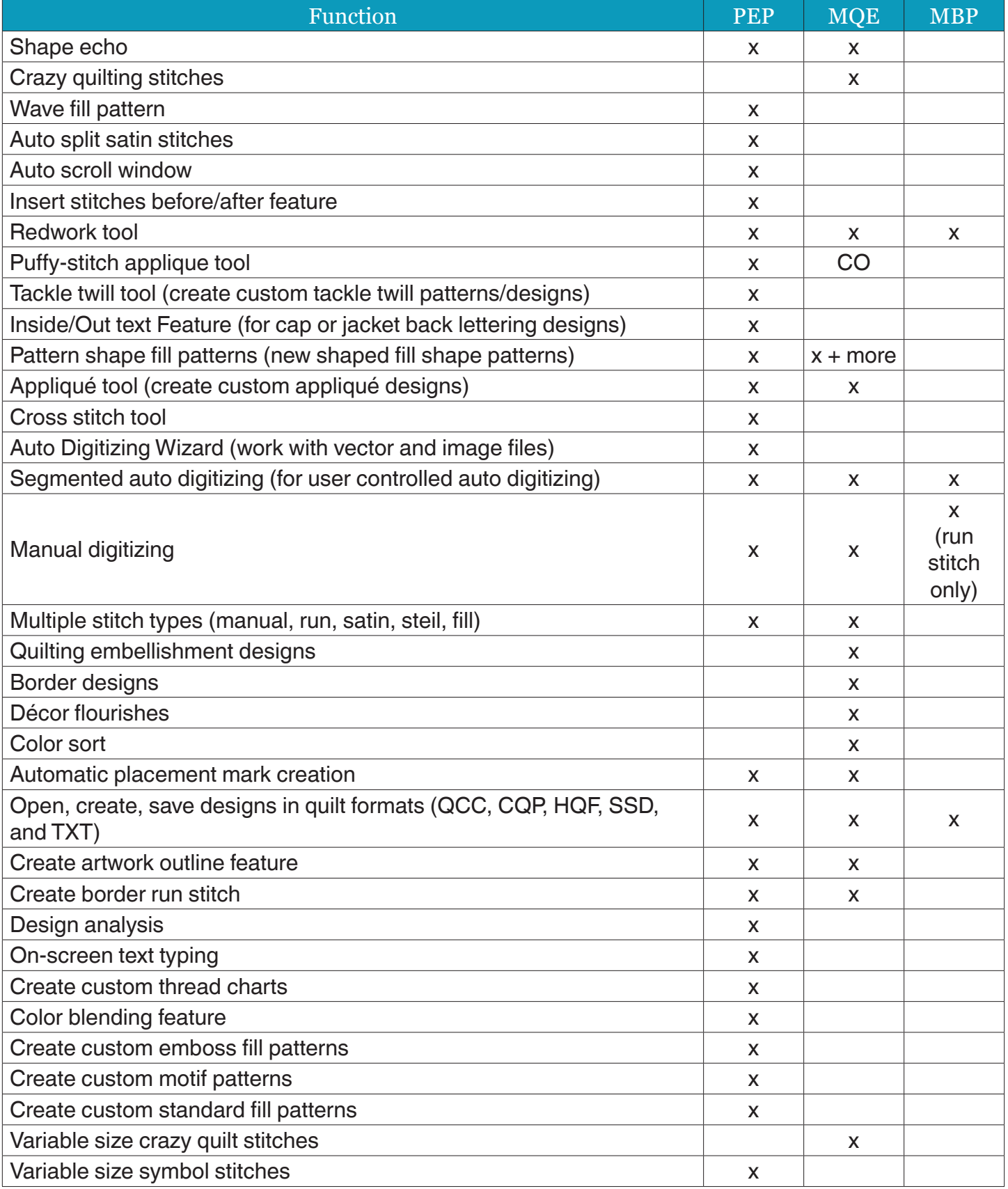

## *Category: Edit*

**og** 

 $\bullet$ 

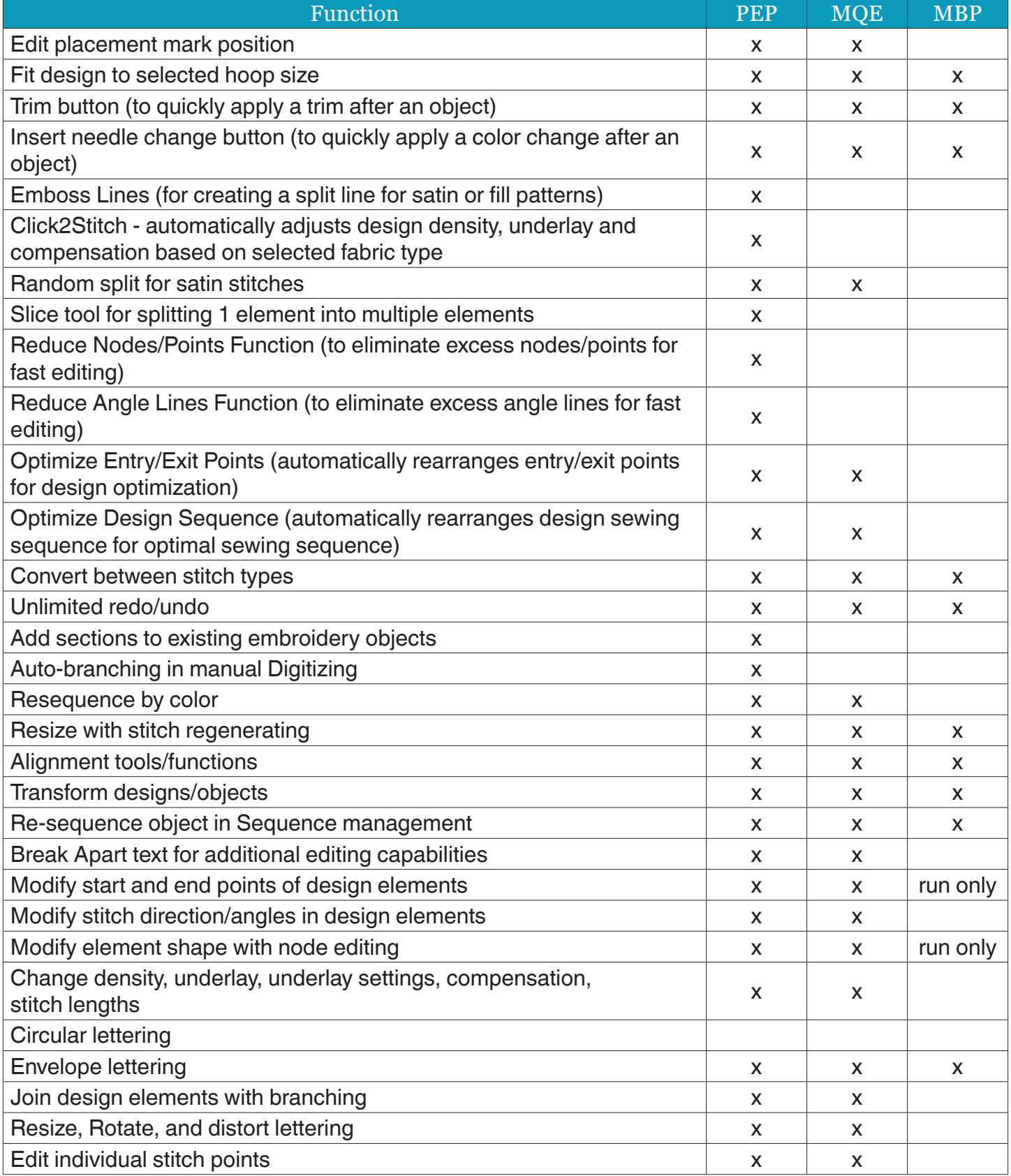

99

QQ

## *Category: Edit*

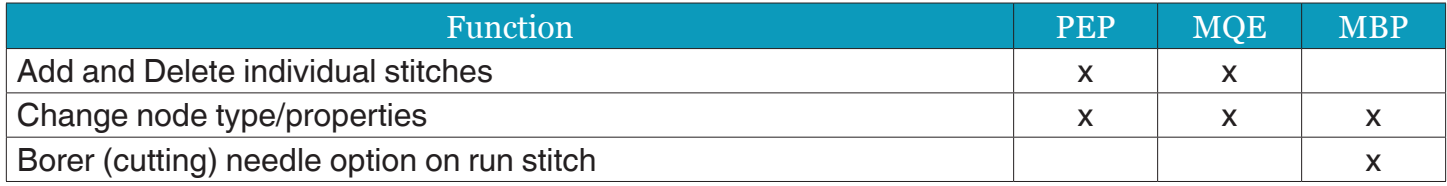

### *Category: Fonts*

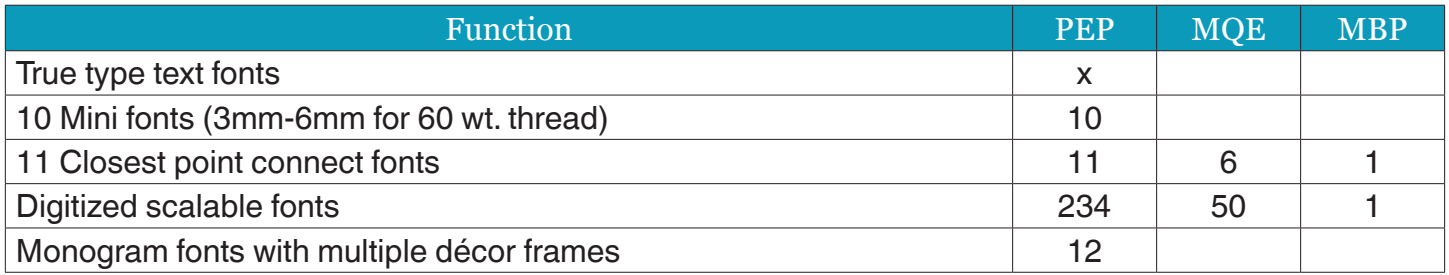

### *Category: Format - Embroidery*

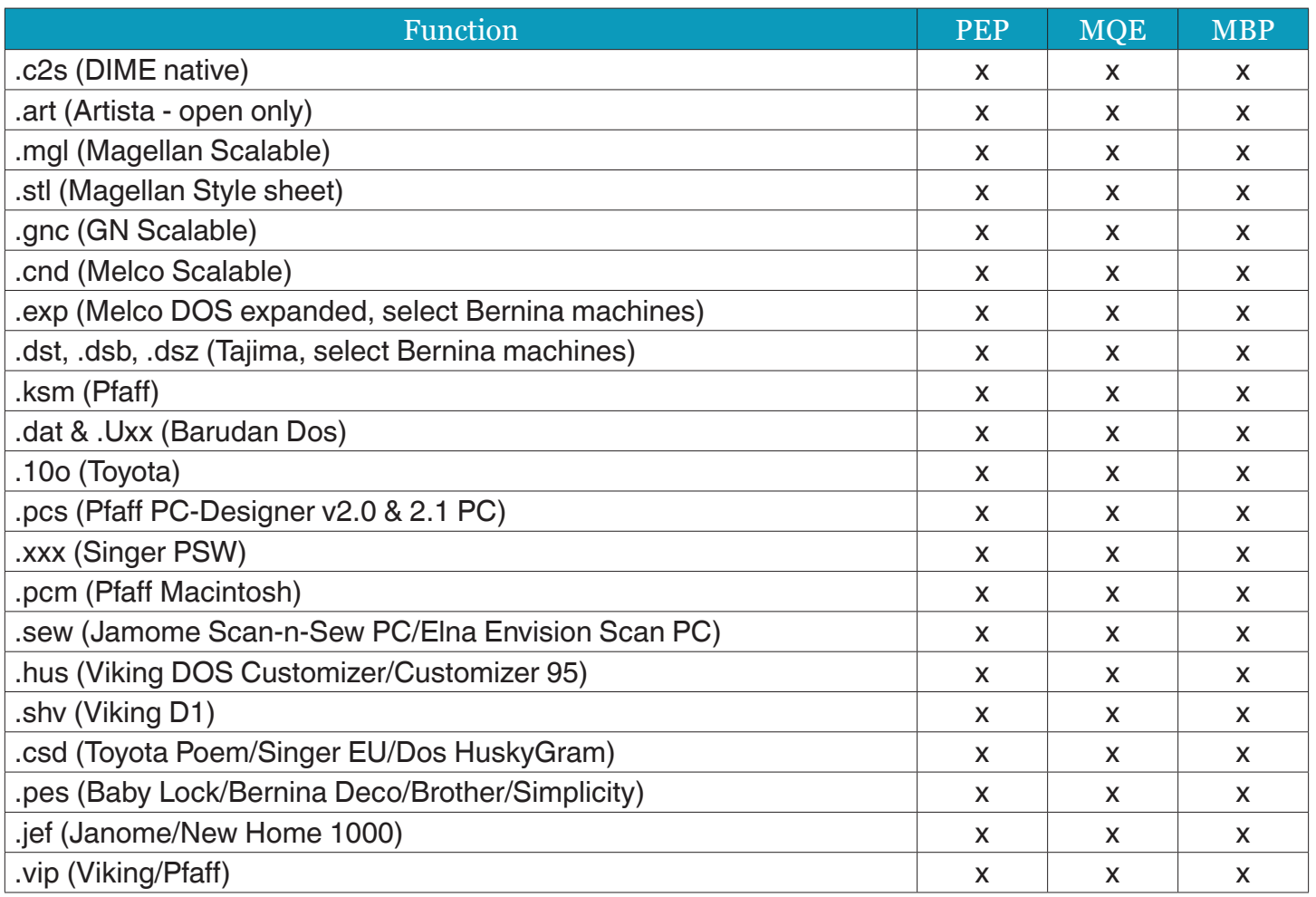

### *Category: Format - Embroidery*

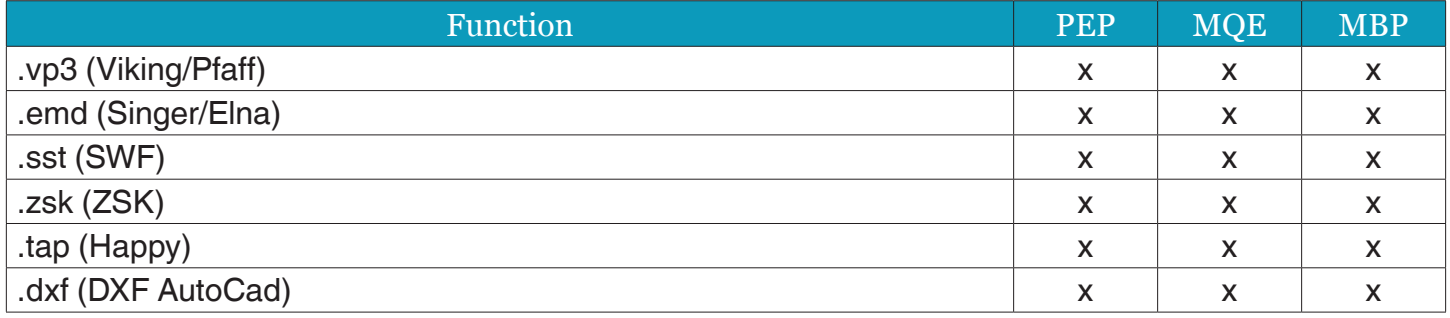

#### *Category: Format - Image*

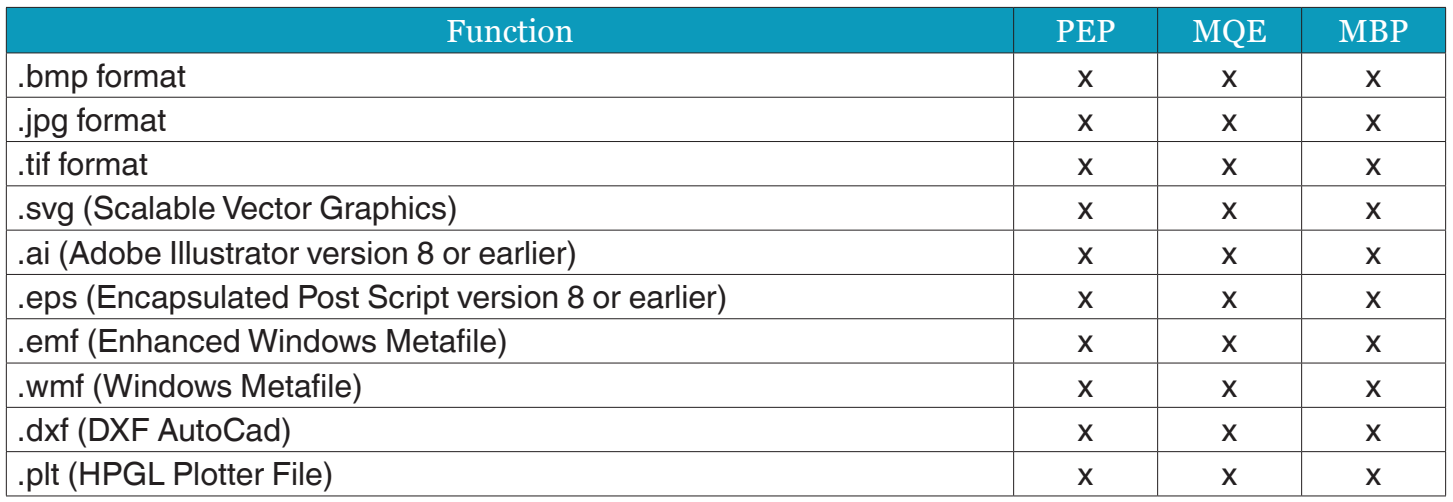

### *Category: Format - Long Arm*

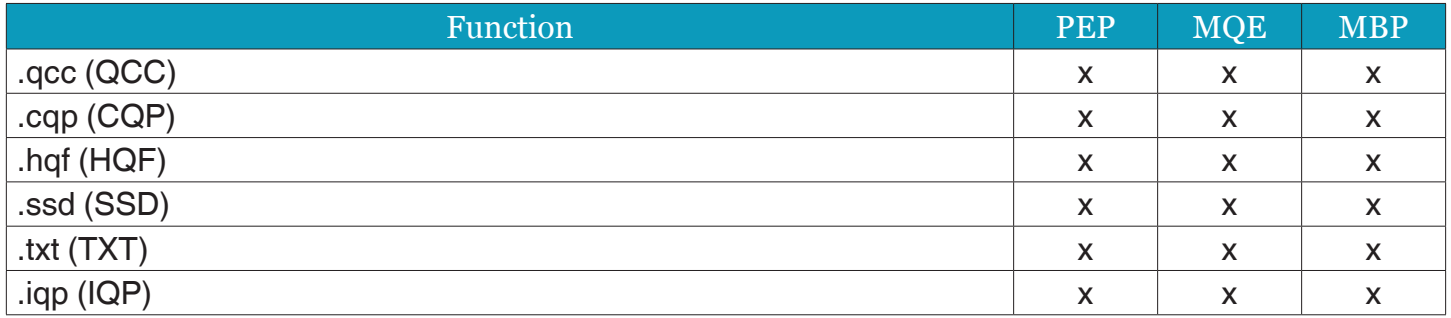

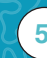

## *Category: Format - Quilting*

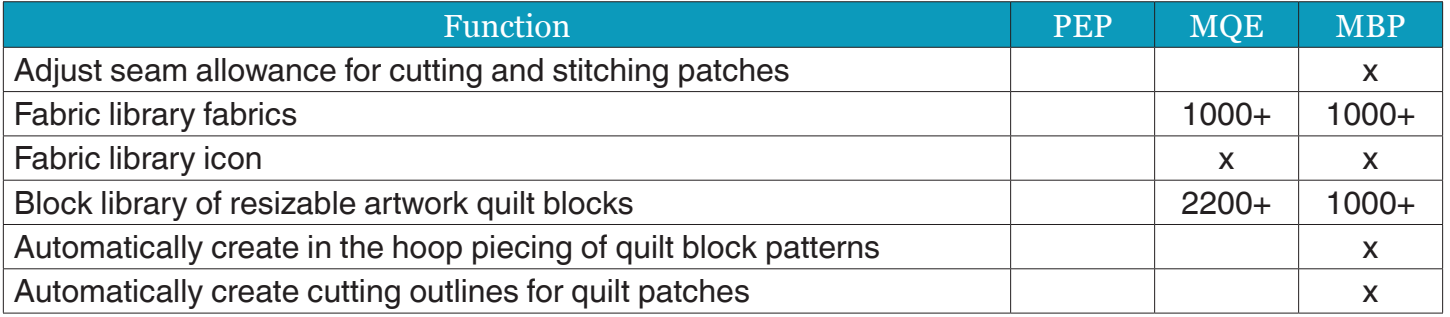

#### *Category: Format - Specialty*

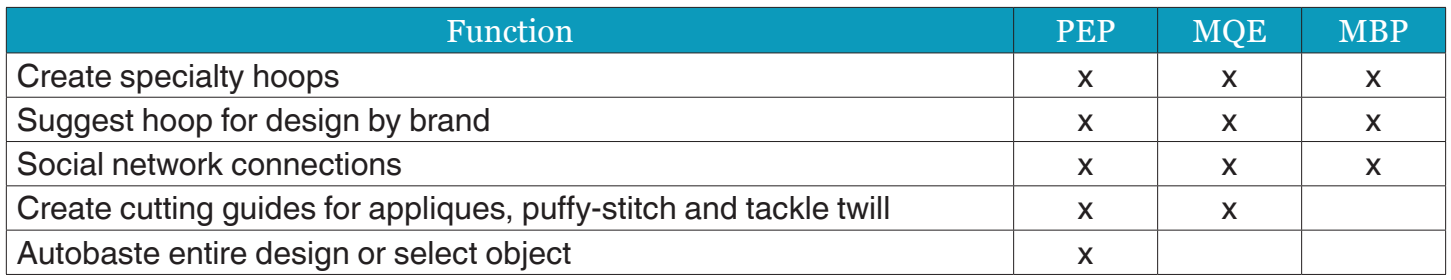

### *Category: Format - View*

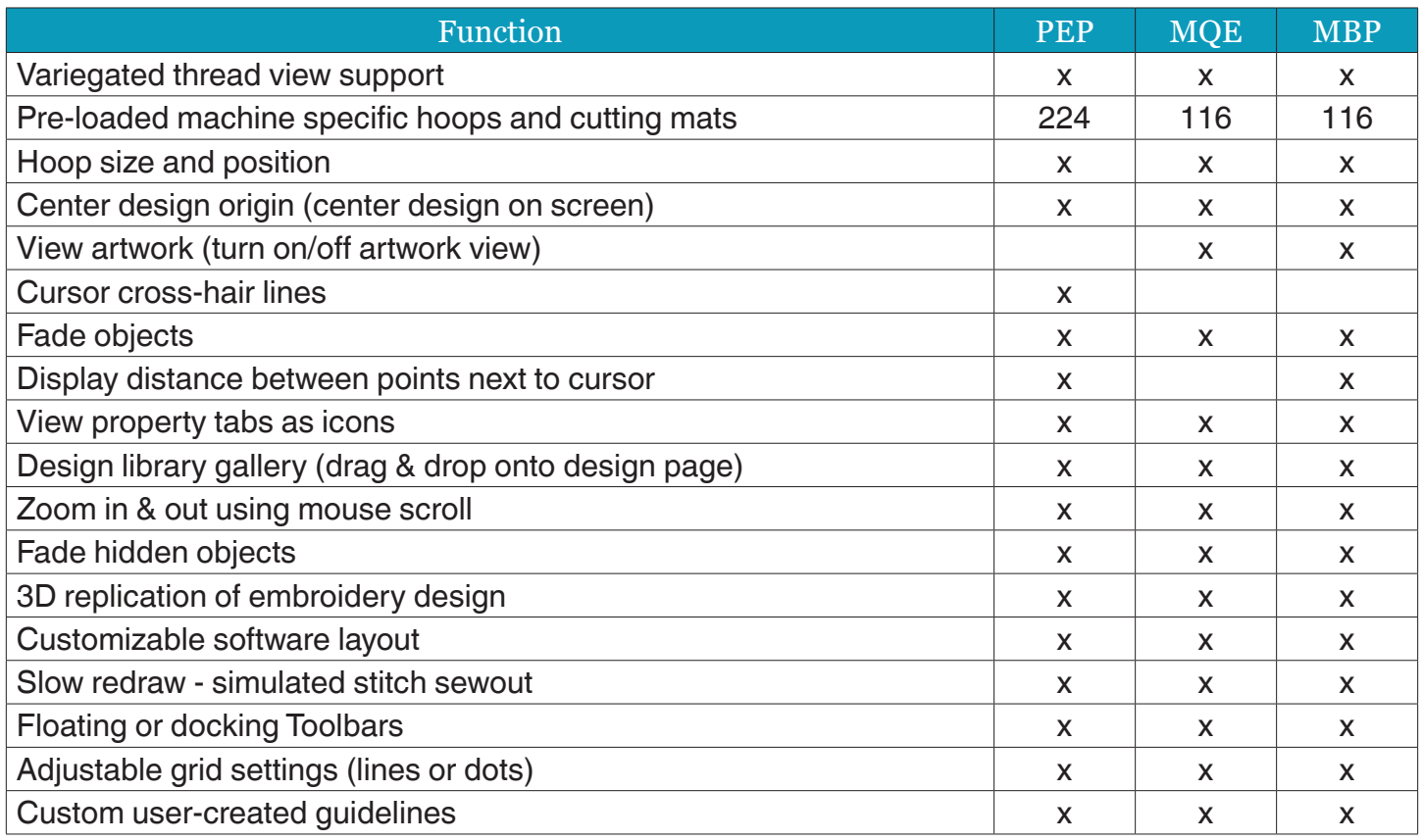

### *Category: Format - View*

 $\bullet$ 

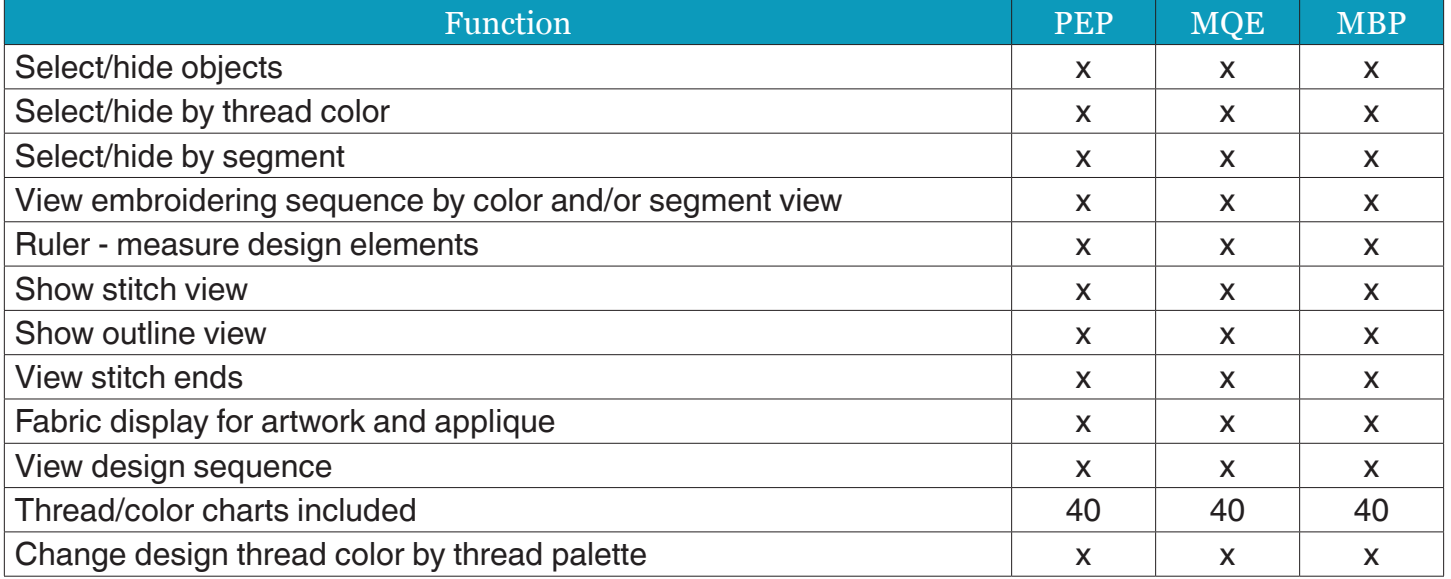

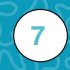